AutoCAD Crack With Product Key Download [2022]

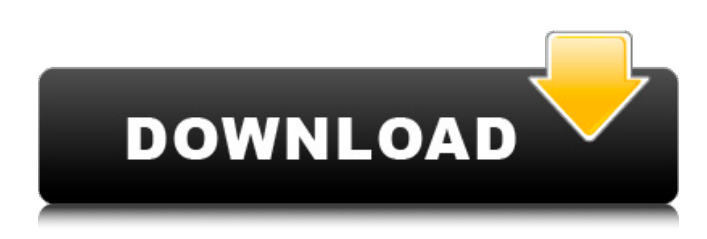

## **AutoCAD Crack+ Activation Download**

The screen was particularly good. It is bright and visible from most angles, however heat is an issue, particularly around the Windows button on the front, and on the back where the battery housing is located. My first impression after unboxing the Q702 is that it is a nice looking unit. Styling is somewhat minimalist but very effective. The tablet part, once detached, has a nice weight, and no buttons or switches are located in awkward or intrusive positions. Reproduction in whole or in part in any

form or medium without express written permission of IDG Communications is prohibited. Copyright 2013 IDG Communications. ABN 14 001 592 650. All rights reserved. Contact Us With over 25 years of brand awareness and credibility, Good Gear Guide (formerly PC World Australia), consistently delivers editorial excellence through award-winning content and trusted product reviews.Q: Get all numbers from float $(x)$  in bash I want to print all the numbers from a given float to string. For example, echo \$(float 0.1) 0.1 echo \$(float 0.2) 0.2 echo \$(float 0.3) 0.3 I want the output to be: 0 0.1 0.2 0.3 I have been trying with echo \$(echo \$(echo \$(echo \$(printf %.2f \$f))) | sed -r's/([^.]+\.)\*//') However, this gives me 0.1 0.2 0.3 How can I get the output I want? A: echo is a shell builtin command and you can not run it directly. You can do something like this: echo \$(printf %.2f \$f | sed -r's/([^.]+\.)\*//') Or in one line: echo \$(printf "%f" \$f | sed -r's/([^.]+\.)\*//') Apollo 15 astronaut Michael Collins provides one of the most comprehensive accounts of the moon landing. In his book, Collins described the enormous challenge of landing the first module of the lunar module (LM) safely on the moon. He noted that the impact of LM's second touchdown was the start of a clock, with the time counted down from one minute

#### **AutoCAD Crack+ Free Download**

Editor-specific AutoCAD Serial Key does not have a drawing-specific command line. While the regular command line has cmd and ctrl abbreviations for specific commands, the AutoCAD Product Key editor, MapPoint, Visio, etc., all use a slightly different command syntax. Licensing AutoCAD For Windows 10 Crack allows for perpetual free use of the software and its source code under certain conditions: Visual Studio users that purchase the upgrade to Visual Studio 2010 or higher to connect to an Autodesk repository, can use either the RAD Studio installer or the.NET Framework redistributable to install AutoCAD (either the original AutoCAD or the complete version) on an arbitrary number of computers. Command-line The command line is used for the application's commands as well as for the normal text-based help. The command line features the following commands: The most important command is the ; short-circuiting assignment operator that follows the line with each command. The line will evaluate all sub-commands and execute any that return a non-zero value. If the command fails, the result is returned by default to the calling script. For example, this program: Runs OK. runs a simple if-statement, and executes the command line if the result of the if-statement is not true: Runs OK. runs the commandline command 3+4, which results in a Syntax error at the prompt. References External links API documentation Category:AutoCAD Category:3D graphics software Category:RevitAfter the breakout of the First World War, the United States embarked on a grand expansion of their military, entrenching more than 1,000 miles of trenches along the frontier between North America and Mexico. Establishing a line of defense on the front, it was the clearest and most tangible display of America's imperial ambitions. As military historian and

author, Rick Atkinson, writes, "Despite the apparently limitless future of its great land, it was the horizons of Mexico that made the United States insecure." At the end of the 19th century, Mexico and the United States were trading partners, and all three were members of the international economy that flourished during the Spanish-American war. By the first decade of the 20th century, the economy of the United States had shifted, with the industrial revolution producing a surge in the demand a1d647c40b

# **AutoCAD Crack Free Download**

Install the keys and run a test. If a message appears about an activation or an update of the keys, run the activation. If no message appears then you do not need to use the keys. If the message appears, activate Autocad. The activation is checked by the key. Now start Autocad and look for the license key and download it to your computer. The computer must be able to install the license key on itself. Now copy this file to your Autocad installation directory. STEP 2 : How to get a key Download Autocad 2010. Download it from Autodesk's website. Download the License file from Autocad 2010 Copy the License file to your Autocad installation directory Validation of the Spanish version of the World Health Organization Disability Assessment Schedule (WHODAS 2.0) in patients with traumatic brain injury. The World Health Organization Disability Assessment Schedule 2.0 (WHODAS 2.0) is a short questionnaire for the self-evaluation of disability in adults. The aim of this study was to analyze the reliability, validity and sensitivity of the Spanish version of this instrument in Spanish patients with traumatic brain injury (TBI). The study was conducted at the Hospital Universitario Ramón y Cajal. Patients with TBI were included. The study was designed as a cross-sectional and prospective study. Internal consistency of the instrument was measured by Cronbach's alpha. Construct validity and sensitivity were measured by principal components analysis, and correlations with the Glasgow Coma Scale, Naughton scale, Rivermead Mobility Index, the Barthel Index, the Lawton Index, the Trail Making Test, the Finger Tapping Test, and the Pegboard Test. Fifty-eight patients with TBI were included. The Spanish version of the WHODAS 2.0 is a valid and reliable instrument for measuring disability in Spanish patients with TBI.Q: Using Criteria for Find in IDA Pro with "Set Type" I have been using IDA Pro to analyze a piece of code that is a portion of an object file. I have managed to get basic disassembly working fine using this code: while (item = reader.GetNextItem()) { if (regex.IsMatch(item.Value)) { text = item.Value; break;

## **What's New In AutoCAD?**

When you import text or add text to a drawing, text color automatically changes as you make design changes. (video: 1:50 min.) Changes you make in AutoCAD are updated in real-time in other applications, including other AutoCAD viewers, Over The Horizon (Over The Cloud) environments and other cloud-based applications. Graphical effects are applied to your drawings in AutoCAD and other applications in real-time to enable you to create even more realistic and engaging designs. View your project in 3D with the new AutoCAD 3D Builder. (video: 1:00 min.) You can dynamically add and position text and graphics in your drawings. Draw text to a shape that can be moved and scaled, and you can control how text appears in your drawings. You can dynamically resize line widths and control text flow using guidelines. (video: 1:47 min.) You can easily add and subtract points from a 3D model, and you can even add points inside other points. (video: 2:10 min.) Select sections of your drawing to have their colors and linetypes, hatch patterns, or textured surfaces updated in real-time as you make changes in your drawing. You can now create custom keyboard shortcuts in AutoCAD. You can use your own customized custom shortcuts. You can assign tasks to users in AutoCAD. For example, you can assign a task to only those users who are on-site or have access to specific folders. You can also send task reminders to your users. Improved Export to PDF: Save designs to PDFs with comments, including comments describing what you see on-screen and metadata that you provide. Export the content of multiple drawings as separate PDFs and combine them into one PDF, so you can work on all your designs at once. (video: 2:07 min.) Save the content of multiple drawings as separate PDFs and combine them into one PDF. Excel files saved with formulas now update in your drawings when you save the file. The Format Painter dialog box is now much larger and easier to see and use. All attributes can now be displayed or hidden. Drawing objects can be re-ordered by dragging them up and down in the Drawing and Existing Pages panel. You can also click

# **System Requirements:**

• Windows 7 or 8 (64-bit Windows) or macOS 10.9 or later • OpenGL 4.0 or greater • 512 MB graphics memory (256MB recommended) • At least 1 GB available hard drive space • Additional Notes: • The game will load using the game client in an external window. If you cannot find the game client, simply open the Steam client and search for the game using the link "" (without the